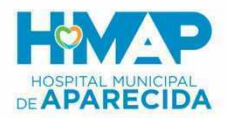

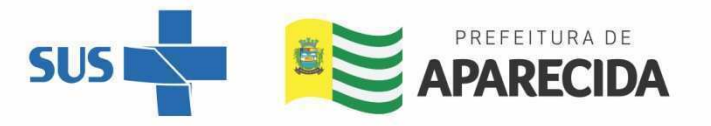

## **EDITAL 003/2021 – IBGH / HMAP**

## **PROCESSO SELETIVO SIMPLIFICADO PARA CONTRATAÇÃO DE COLABORADORES**

## **CONVOCAÇÃO DE CADASTRO RESERVA**

Resultado dos candidatos aprovados conforme relação abaixo para comparecimento no Hospital Municipal de Aparecida – Av. V-005, 365-431 - Cidade Vera Cruz, Aparecida de Goiânia - GO, 74936-600 – HMAP, no dia e horário estabelecidos para Entrega de Documentação para processo admissional (ANEXO II).

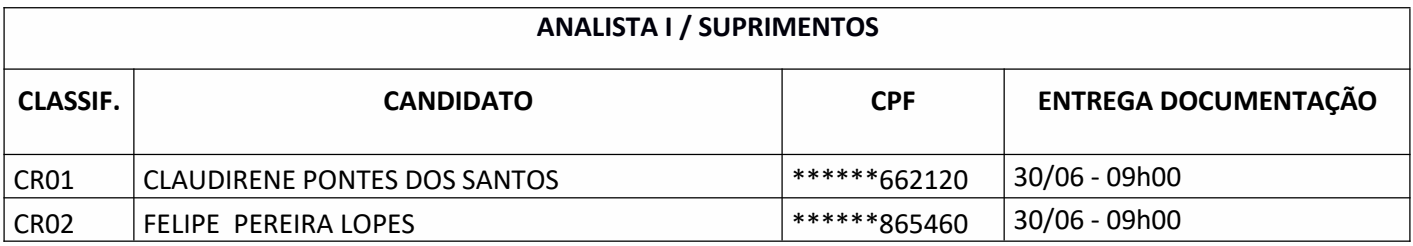

\*Serão eliminados os candidatos convocados que não comparecerem dentro de 24 (vinte e quatro) horas, contados a partir da data e hora da convocação publicada no site oficial da unidade. O candidato deve comparecer munido dos documentos informados no anexo II – Documentos para Processos Admissionais item nº 8.5 do Edital que rege o processo seletivo.

Hospital Municipal de Aparecida – Av. V-005, 365-431 - Cidade Vera Cruz, Aparecida de Goiânia - GO, 74936-600 – HMAP

**Recursos Humanos/HMAP**

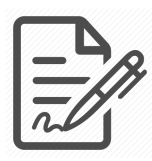

**Documento assinado eletronicamente por VERUSKA FÁTIMA ALVES DA SILVA, 871.495.161-49, UNIDADE - RECURSOS HUMANOS, em 28/06/2021 às 16:21, conforme horário oficial de Brasília/DF, com fundamentos na portaria nº 117/2020**

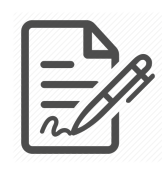

**Documento assinado eletronicamente por LUZIA ASSIS DE SOUZA RODRIGUES, 021.678.431-00, UNIDADE - DEPARTAMENTO PESSOAL, em 28/06/2021 às 16:38, conforme horário oficial de Brasília/DF, com fundamentos na portaria nº 117/2020**

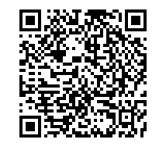

**Este documento foi assinado digitalmente. A autenticidade deste documento pode ser conferida no site: https://sistemas.vozdigital.com.br/sinprocesso/public/validar-assinatura-anexo informando o código 201114 e o código verificador 23023.**